# **TECPRO SYSTEMS LIMITED** (PRODUCT DIVISION)

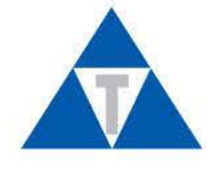

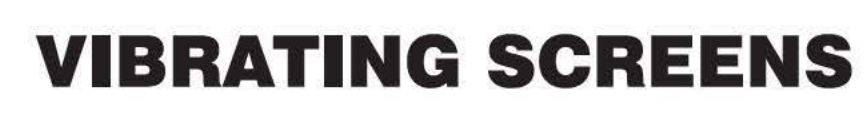

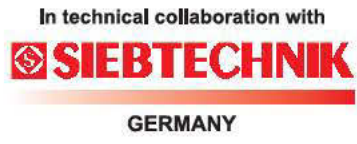

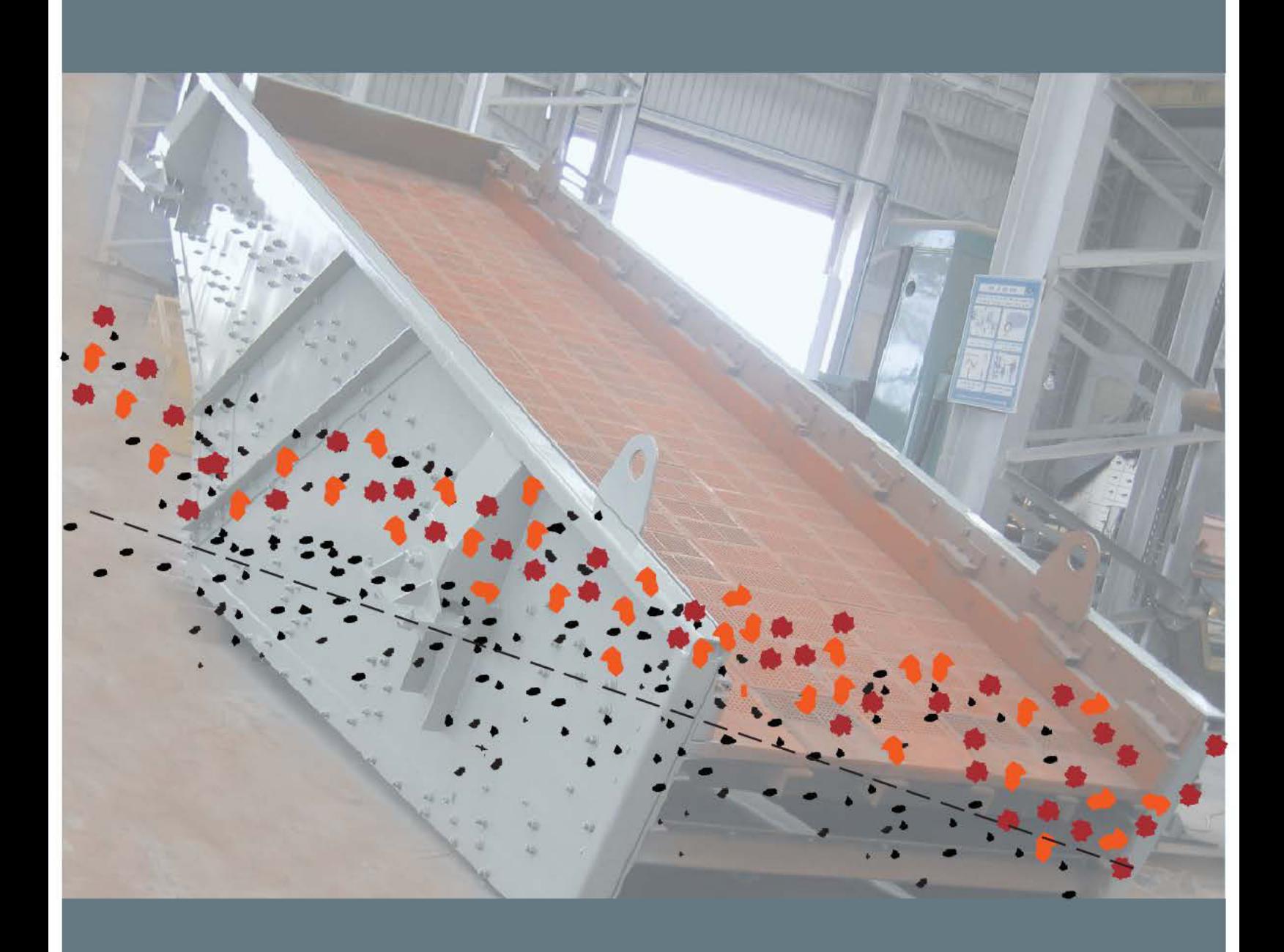

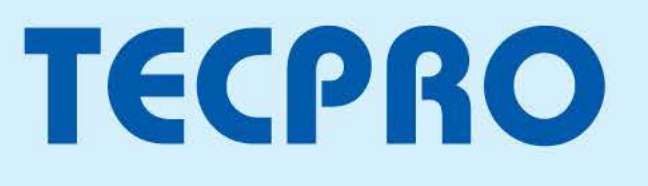

# **CIRCULAR MOTION SCREENS Type: VSC**

# **Technical Data:**

The Circular Motion Screens are bolted single or multi deck structure with a substantial and rigid design. The screen body consists of the two side plates with bolted transverse supports and screen mounts. The screen box is based on an open design.

# Drive:

The shaft with its eccentric weights runs in heavy duty self-aligning roller bearings. The throw of the vibrating screen is varied by adjusting the eccentric weights. The drive is either direct or through cordon shaft and vbelts.

#### Support:

The vibrating screen is supported above the substructure by means of helical coil compression springs. The screen installation angle can be varied to suit the application.

### Lubrication:

There are several options for lubrication, oil or grease, which can be used without modification. Selected bearing seals ensure a long service life.

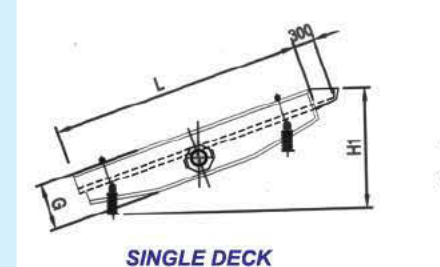

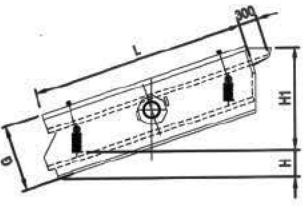

**DOUBLE DECK** 

# **LINEAR MOTION SCREENS Type: VSL**

# **Technical Data:**

The Linear Motion Screens are bolted single or multi deck structure with a substantial and rigid design. The screen body consists of the two side plates with bolted transverse supports and screen mounts. The screen box is based on an open design.

# Drive:

The drive is through direct force exciter and Cardon shaft. The angle of throw is determined by the construction and application but usually 35 to 60 degree. The counterweights can be adjusted in stages from 50 to 100% for variation of amplitude.

#### Support:

The vibrating screen is supported above the substructure by means of helical coil compression springs. The screen installation angle can be varied to suit the application.

# **Lubrication:**

There are several options for lubrication, oil or grease, which can be used without modification. Selected bearing seals ensure a long service life.

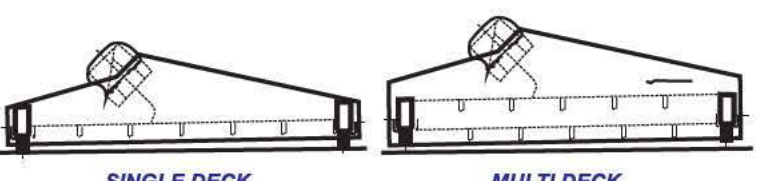

**SINGLE DECK** 

**MULTI DECK** 

# **Applications:**

With single or multiple screen decks

- Sand and Gravel, building materials
- Minerals, Ores, Pellets, Sinter
- Coal, Coke, Pet Coke, Lignite, Limestone, Dolomite
- Chemical Products, Fertilizers

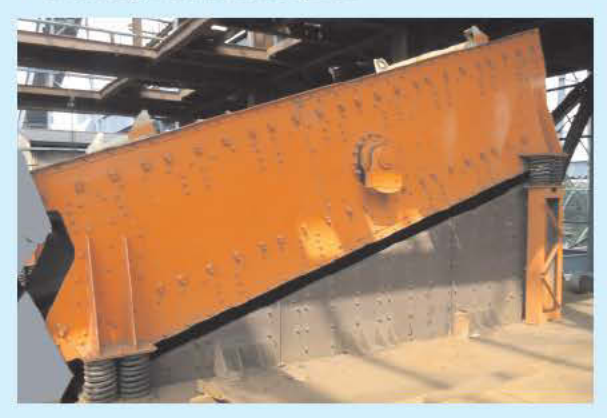

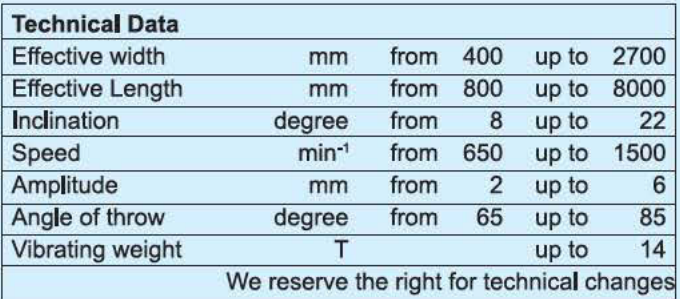

# **Applications**

With single or multiple screen decks

- Sand and Gravel, building materials
- Minerals, Ores, Pellets, Sinter
- Coal, Coke, Pet Coke, Lignite, Limestone, Dolomite
- Chemical Products, Fertilizers
- Compost, Refuse, Refuse Slags

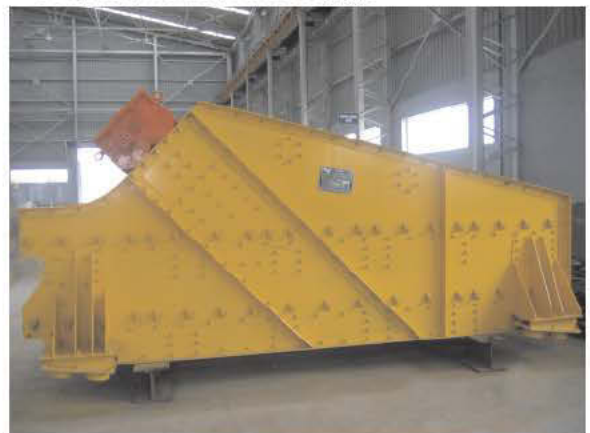

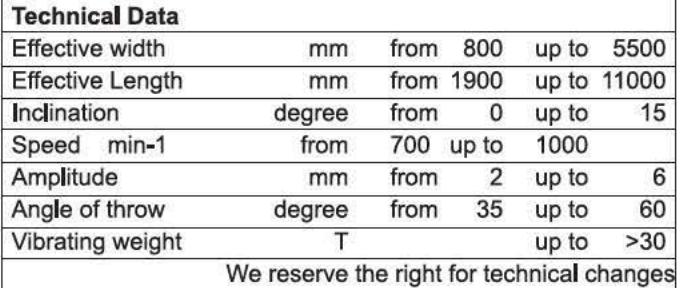

# Double counterweight screening machine "BHG"

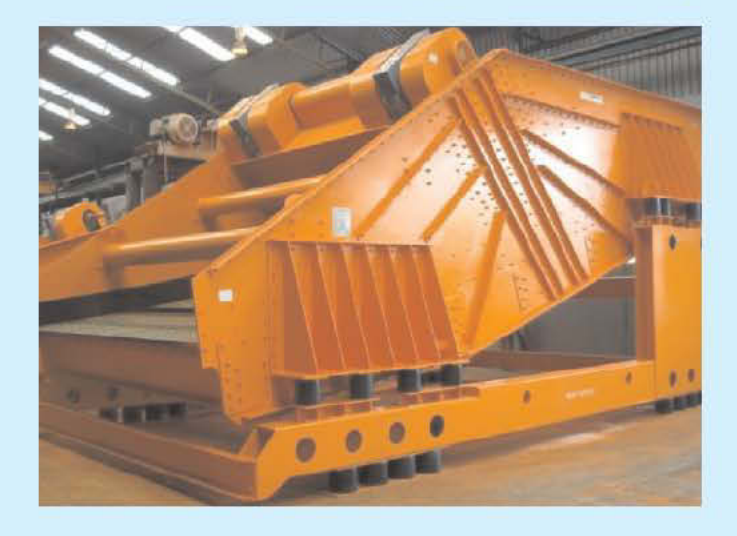

#### **Machine details**

"Banana" screens of type BHG are double counterweight screening machines the same as the type VSL described elsewhere and have therefore the same technical characteristic. We manufacture these screens as single or double deck machines, of two to five sections with gradually flattening inclination. E.g. In the steep part it might be 25° - 40°, in the middle sections  $15^{\circ}$  -  $25^{\circ}$  and  $0^{\circ}$  -  $15^{\circ}$  towards the discharge. The effective screening areas can be up to 50 sq.m. The quantity of inclination sections and their degree of slope can be designed according to specific requirements (e.g. restrictions in height of the steel structure of the processing plant).

### Multi deck screening machines "MDS"

High capacity in a small area for pre-classifying, thickening, and classifying difficult materials we recommend our multi deck screening machines with up to 5 decks, for applications with a relatively high content of marginal particles and a critical moisture.

The steep angle, particularly on the lower decks, provides "thin layer" screening, allowing high throughputs and accurate cuts even with smaller apertures.

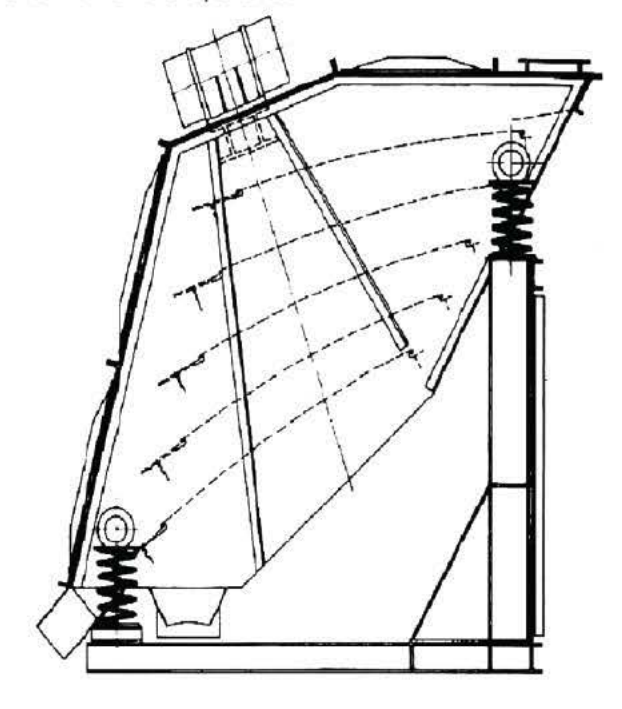

TECPRO "Banana" screens are high speed screening machines. Due to the steep screen inclination, high transport speeds are achieved. A very fine layer is formed and a large proportion of the fines pass through the elongated apertures. The inclination is less in the middle and discharge sections, which reduces the transport speed. In these sections a good separation, even of marginal particles, is achieved.

TECPRO "Banana" screens achieve a very accurate separation, even with extremely high feed rates and difficult material. Originally "Banana" screens were developed for two separations and have proved themselves in that field. However they have also been used successfully many times on multiple separation applications.

# **Applications:**

- Coal, raw and washed
- Iron and copper ores, minerals,
- ▶ granular material, pellets
- ▶ Potash and halite
- Aggregates, limestone
- Sand and gravel, building materials,

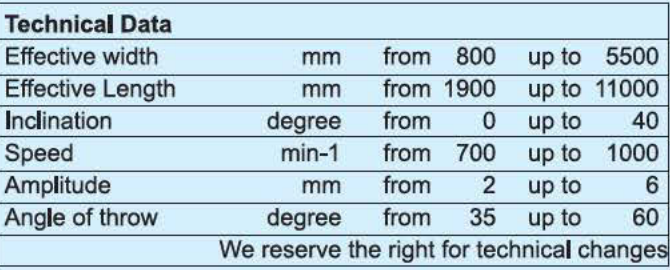

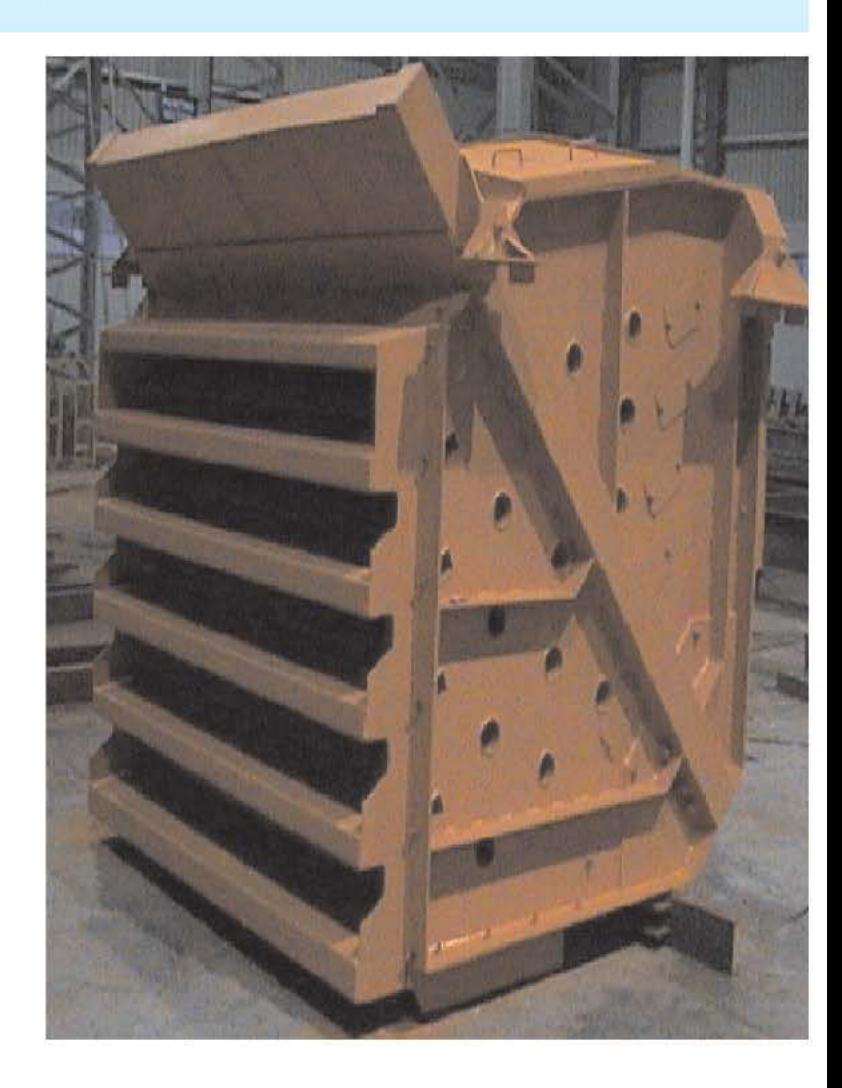

To enable our experienced engineering staff to recommend the installation best suited to specific applications, answers to as many of the following questions as possible will result in a prompt and accurate solution to your screening requirements.

- 1. Material to be screened
- 2. Maximum feed dimension
- 3. Approximate feed size analysis
- 4. Moisture content
- 5. Stickiness
- 6. Bulk Density
- 7. Separation sizes required
- 8. Friability
- 9. Abrasive characteristics
- 10. Do you intend close circuit operation?
- 11. Capacity desired in tons per hour

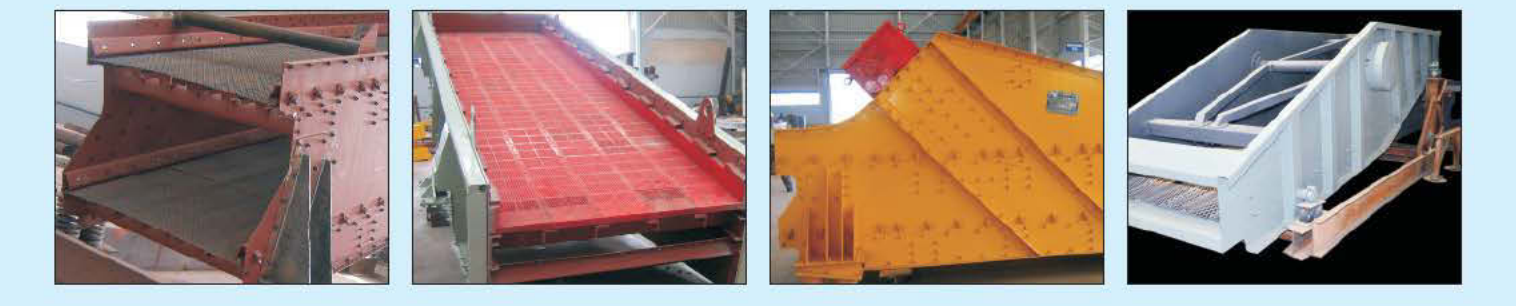

# PRODUCT RANGE: BULK MATERIAL HANDLING DIVISION

#### **EQUIPMENTS:**

- Single Roll Crushers, Double Roll Crushers, (smooth & Toothed), Reversible Impact Mill, Impact Hammer Crushers, Ring Granulators, Roller Screen, Ball Mills, Apron Feeder in technical collaboration with M/s FAM Magdeburger Forderanlagen und Baumaschinen GmbH, Germany,
- Aggregate Crushing and Screening plants, Cone Crushers, Vertical Shaft Impactors, Jaw Crushers, in technical collaboration with M/s Won Duck Industrial Machinery Company Limited, Korea,
- . Flip-Flow Screens (both single and double deck) in technical collaboration with M/s Hein, Lehmann Trenn-Und Fordertechnik, GmbH, Germany.
- Bucket wheel Stacker cum Reclaimer up to a capacity of 2500 TPH and boom length up to 40m in technical collaboration with ¥. M/s KSK Czechoslovakia.
- Slewing, luffing, single boom and twin boom stackers.
- Bridge and side scrapper type reclaimers.

### **BULK MATERIAL HANDLING SYSTEMS & TURNKEY PROJECTS:**

- Raw Material Handling Systems for steel, cement and other metallurgical plants, Stockyard Systems, Wagon Loading Systems ٠ for coal, iron ore etc, Conveyor systems for Coal, Biomass, Bagasse based power plants, Paper plants etc.
- Overland conveyors and pipe conveyors. ¥.
- Civil and structural construction.  $\bullet$

# **OTHER PRODUCTS AND SERVICES:**

- Ash Handling Systems (including bottom ash, fly ash systems, HCSD, Ash Silo etc.)
- Balance of Plant for Thermal Power Plants (BoP)
- . EPC of Power Plants and Captive Power Plants, Waste Heat Recovery Power Plants for cement steel sector etc.
- Pollution Control Systems (Dust extraction, suppression systems, Dry Fog Suppression systems, noise abetment systems, ESP  $etc)$

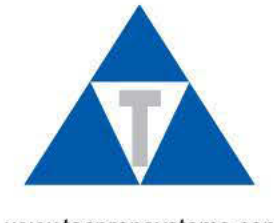

Send your enquiries to:

# **TECPRO SYSTEMS LIMITED**

Tecpro Towers, 11- A 17, 5th Cross Road, SIPCOT IT PARK, Siruseri-603 103, Chennai, Tamil Nadu, India Ph: +91 4437474747 / + 91 44 4744 3000 Fax: + 91 44 4744 3011 Email: tecpro\_chn@tecprosystems.com, pdt\_saleschn@tecprosystems.com

www.tecpropsystems.com